### Discrete Fourier Transform and filters

Eugeniy E. Mikhailov

The College of William & Mary

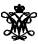

Lecture 25

## DFT vs Matlab FFT

DFT

$$y_k = \frac{1}{N} \sum_{n=0}^{N-1} c_n \exp(i\frac{2\pi(k-1)n}{N})$$
 inverse Fourier transform
$$c_n = \sum_{k=1}^{N} y_k \exp(-i\frac{2\pi(k-1)n}{N})$$
 Fourier transform
$$n = 0, 1, 2, \dots, N-1$$

Matlab FFT

$$y_k = \frac{1}{N} \sum_{n=1}^{N} c_n \exp(i\frac{2\pi(k-1)(n-1)}{N})$$
 inverse Fourier transform
$$c_n = \sum_{k=1}^{N} y_k \exp(-i\frac{2\pi(k-1)(n-1)}{N})$$
 Fourier transform
$$n = 1, 2, \dots, N$$

So do DFT  $\rightarrow$  Matlab FFT is equivalent of  $n \rightarrow n + 1$  and vice versa  $\sim \sim$ 

Lecture 25

2/10

# Warning about notation

Since  $c_0$  has a special meaning of a DC component of the signal. I will always use the DFT notation unless mentioned otherwise. People often denote the forward Fourier transform as  $\mathcal{F}$  so

$$Y = \mathcal{F}y$$

So Y is the spectrum of the signal y Inverse Fourier transform is denoted as  $\mathcal{F}^{-1}$ 

$$y = \mathcal{F}^{-1} Y$$

Instead of using  $c_n$  coefficient we refer in this notation to  $Y_n$ 

# Sampling rate and important physics relationship

Since for DFT we need to have equidistant points and signal repeats itself. We consider signals which start at time 0 and take N points. To deduce the time of the data point we just multiply it's index by the time spacing  $\Delta t$ .

Time series

# $y_0 - y_N$ $y_1$ $y_2$ $y_3$ $y_4$ $y_5$ $y_6$ $y_{N-1}$ $y_1$ $y_{N+1}$ $y_{N+1}$

## Spectrum

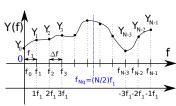

Sampling rate is defined as  $f_s = 1/\Delta t = f_1 N$  and period  $T = N\Delta t$ .  $y_i$  is taken at time  $t_i = i\Delta t = i/f_s$ ,  $y_{i+N} = y_i$ .  $Y_n$  has the frequency  $f_n = f_1(n-1) = f_s(n-1)/N$ ,  $Y_{i+N} = Y_i$ .

# Nyquist frequency

Provided that we have N data point taken with sampling rate  $f_s$  what is the maximum frequency which we can expect to see in our spectrum? Naively, we can say  $(N-1)*f_1\approx f_s$  since in spectrum all points are separated by fundamental frequency  $f_1=1/T=f_s/N$  However recall that  $Y_{N-n}=Y_{-n}$  i.e the higher half of the vector Y contains negative frequency. So at max we can hope to obtain spectrum with the highest frequency smaller than

## Nyquist frequency

$$F_{Nq}=f_1\frac{N}{2}=\frac{f_s}{2}$$

# Nyquist criteria

$$f_s > 2f_{signal}$$

You must sample your signal faster than twice the highest frequency component of it. I.e. Nyquist frequency of you sample should be > than the highest signal frequency.

# Aliasing: wrong/slow sampling frequency

Sampling with  $f_s=2f_{signal}$  i.e.  $f_{Nq}=f_{signal}$  Sampled signal appeared to be DC

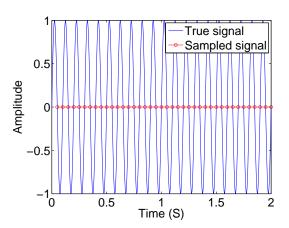

# Aliasing: too slow sampling frequency - reflection

Under sampling  $f_s = 1.1 f_{signal}$ Sampled signal seems to be lower frequency.

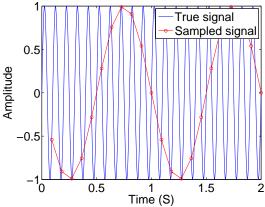

This is case of reflection/folding when frequency higher than the Nyquist frequency appears to be negative and slower one.

$$f_{signal} \rightarrow (f_{signal} - 2f_{Nq})$$

# Aliasing: too slow sampling frequency - ghosts

Under sampling  $f_s = 1.93 f_{signal}$  Sampled signal seems to be very different

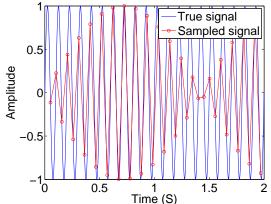

This is also a case of reflection/folding when frequency higher than the Nyquist frequency appears to be negative and slower one.

### **DFT filters**

Once you get a signal you can filter unwanted components out of it. The recipe is the following

- sample the signal
- calculate FT (fft)
- have a look at the spectrum and decide which components are unwanted
- apply filter which attenuate unwanted frequency component (remember that if you attenuate the component of the frequency f by  $g_f$  you need to attenuate the component at -f by  $g_f^*$ .
- calculate inverse FT (ifft) of the filtered spectrum
- repeat if needed

### **Applications**

- Noise reduction
- Compression